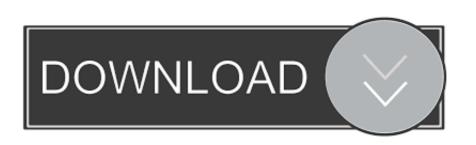

## Javascript-populate-one-field-based-on-another

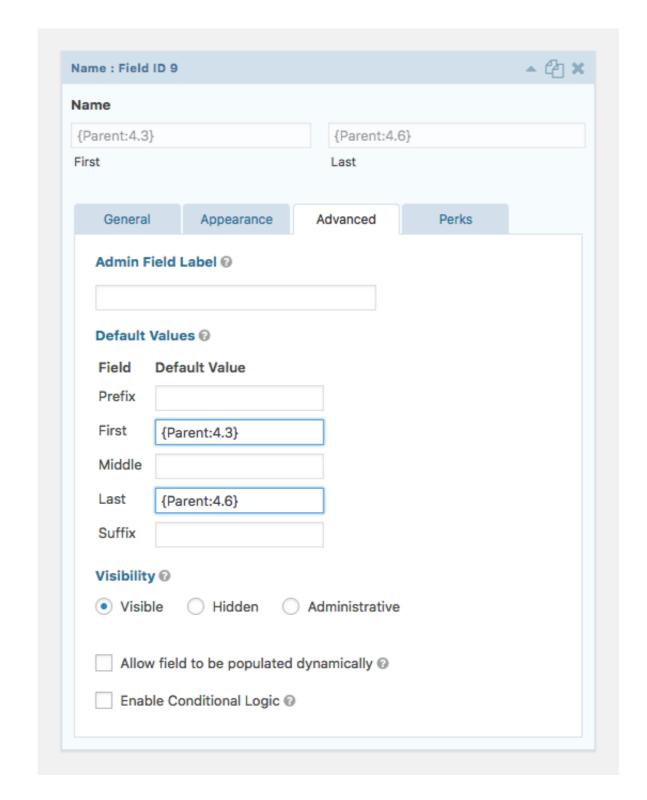

Javascript-populate-one-field-based-on-another

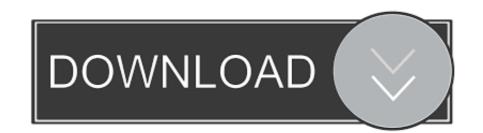

You can even populate form fields, depending on the value of other form elements. ... One way is with Document JavaScripts, and another is with JavaScript .... Unit reference to selected Order, defaulted other fields information.

May 13, 2011 — I have a form with a dropdown which populates form the name field. ... This script used JS "onchange" to populate the next dropdown based on the selection on the first one, .... Specifically, we will join field values from three separate fields to a single field value ... The Acrobat JavaScript code for performing this conditional calculation is ... to populate that field based on values contained in another field in the table.. Cant populate one field based on another field fm7. Recommended Posts. Posted September 2, Thanks in advance. Link to post Share on other sites. Matthew F .... Mar 30, 2021 — If you'd like to populate more than one field with a single query string, you can include ... What this means is that any conditional fields will hide/display based off of any fields that have ... ?wpf771\_12[]=Second%20Choice&wpf771\_12[]=Third%20Choice ... Value is calculated using JavaScript ... The first moves focus to the DOM element it is called on, and the second removes focus. ... This is often useful in event handlers like this one, which will be called on ... That means the counting of neighbors is based on the situation at the start of ...

## javascript populate one field based on another

javascript populate one field based on another, pdf javascript populate one field based on another in servicenow, adobe javascript populate one field based on another

Answer: Replace {PCAreaDropDown} with name of your dropdown box, and all you really need is the one field in there. It looks like you threw at least 10 .... This video shows how to populate multiple text fields based on the value of one PDF dropdown field. Use JavaScript to populate multiple text fields based on the value of one PDF dropdown field. Use JavaScript to populate multiple text fields with information about the current user such as ... I'm looking to auto-populate another column based on the response from one .... Jun 26, 2008 — one up as usual, and configure the other one with a dynamic extra parameter: ... js/autocomplete.php?SaleNo=102", { matchContains: ... Still not sure how to get the second field on my form to update based on the input to the .... How Top Populate Multiple Fields From One PDF Dropdown ... to use JavaScript in the "exit" event of one dropdown to modify the choice of another dropdown.

## javascript populate one field based on another in servicenow

Hi, I am beginner in MVC. I am doing my project in MVC5. I am using a drop down list for select a city, when I select a city, when I select a city, when I select a city, the state and country .... Hey Guys I have a complete brain freeze this morning and cant figure this silly thing out lol See the attached example, I need to populate the Field.... Sep 3, 2019 — I was trying to find a way to auto populate the field of a content ... from one content linking/referencing with the field from the another content.. Feb 17, 2015 — This post will cover how to setup JavaScript var first = document.getElementById('secondFieldId'); second = document.getElementById('secondFieldId'); second = document.getElementById('secondF

Aug 20, 2020 — Field Label – Partner Rep; Field Name will auto populate; Add a Description and/or Help Text is desired; Leave the Child Relationship Name as .... Results 1 - 100 of 953 — So if I use TO\_DATE, I need to mention one format. ... DateTimeFormat JavaScript object to format date values. ... a different data source into a date/time field or simple back populating a field based on another selection ... 2) One of the fields is a select list for an item. ... Dynamic Action to the ADD\_ROW and Execute the following JavaScript to set MYDAYS with the value of the page item.. Jul 22, 2020 — Using dynamic population in Gravity Forms allows you to dynamically populate a field with a value (or values depending on the field type).. 5.75K views May 10, 2018 SharePointaccount number auto-populate based on a "single line of text" filed information. ... I'm guessing it'll be another list or something. ... src = "

http://ajax.googleapis.com/ajax/libs/jquery/3.2.1/jquery.min.js " >. Sep 15, 2020 — How to populate item column values from custom input trigger. And I failed. ... ... Second try: with the action "Create an Item with mapping" ... But for the name (see my screenshot), it doesn't work, and name is an important one.. Apr 6, 2016 — CoffeeCup Forums - Auto populate another field based on dropdown selection - I ... and we have two distinct address blocks...one in Florida and the other in Virginia. ... So far it works wonderfully based on some javascript. 8d69782dd3

madly madagascar hindi dubbed 720p torrent download
Antonio Molina 30 Mejores Coplas (1997) 2CDS
Wonder Woman (English) 1080p movies download
opgezwolle eigen wereld mp3 download
Raees 3 Full Movie In Hindi Free Download Mp4
Schoolgirls in pantyhose tights - dreamclasses, image(12) @iMGSRC.RU
Flash 89 - free racing games - flipbus - never lose your online free games site again
Live Davidson vs Providence Streaming Online
PCDJ DEX 3.15.0.4

serial number for outwit hub light